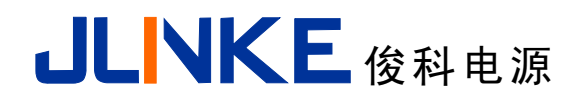

# 承认书

## *SPECIFICATIONS FOR APPROVAL*

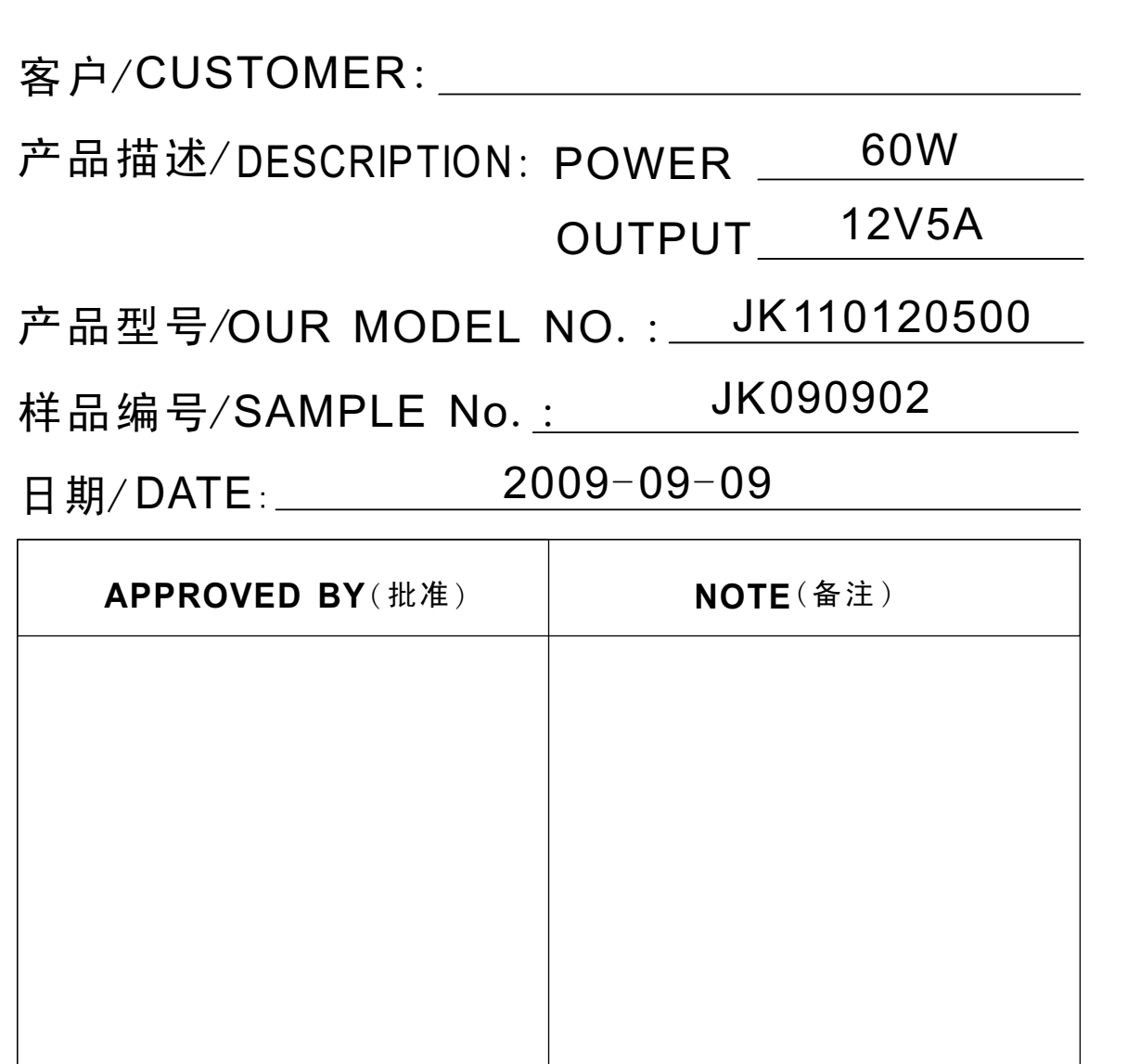

ISSUED BY CHECKED BY APPROVED BY  $(\nexists \mathbf{M})$  ( ) and ( ) and ( ) and ( ) and ( ) and ( ) and ( ) and ( ) and ( ) and ( ) and ( ) and ( ) and ( ) and ( ) and ( ) and ( ) and ( ) and ( ) and ( ) and ( ) and ( ) and ( ) and ( ) and ( ) and ( ) and ( ) and  $(\nparallel \mathfrak{W} \mathfrak{h})$  ( )  $(\nparallel \mathfrak{W} \mathfrak{h})$  ( )  $(\parallel \mathfrak{W} \mathfrak{h})$  ( )  $(\parallel \mathfrak{W} \mathfrak{h})$ 

公司:深圳市俊科电源有限公司 地址:深圳市宝安45区怡景大厦B栋8楼 Shenzhen Junke Power Co., Ltd 8/F 8 Block Yijing building Bao'an 45 District Shenzhen, Guangdong, China

CUSTOMER SIGNATURE(S)

TEL;+86-755-27578348 FAX;+86-755-27578389

JLNKE俊科电源

(LED防水开关电源)

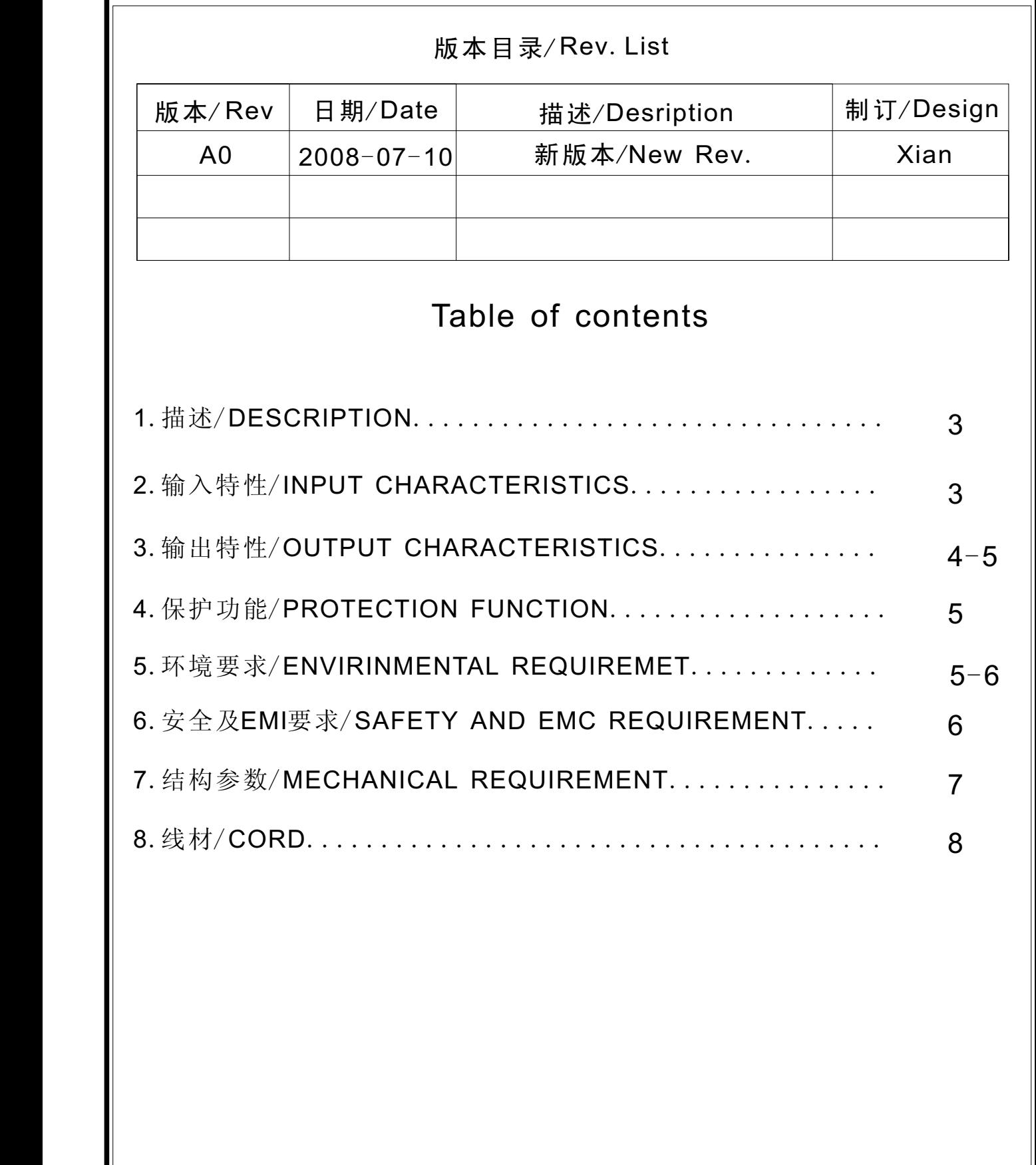

TEL;+86-755-27578348 FAX;+86-755-27578389 WWW.SZJUNKE.CN

 $(1 - 2k)$ 

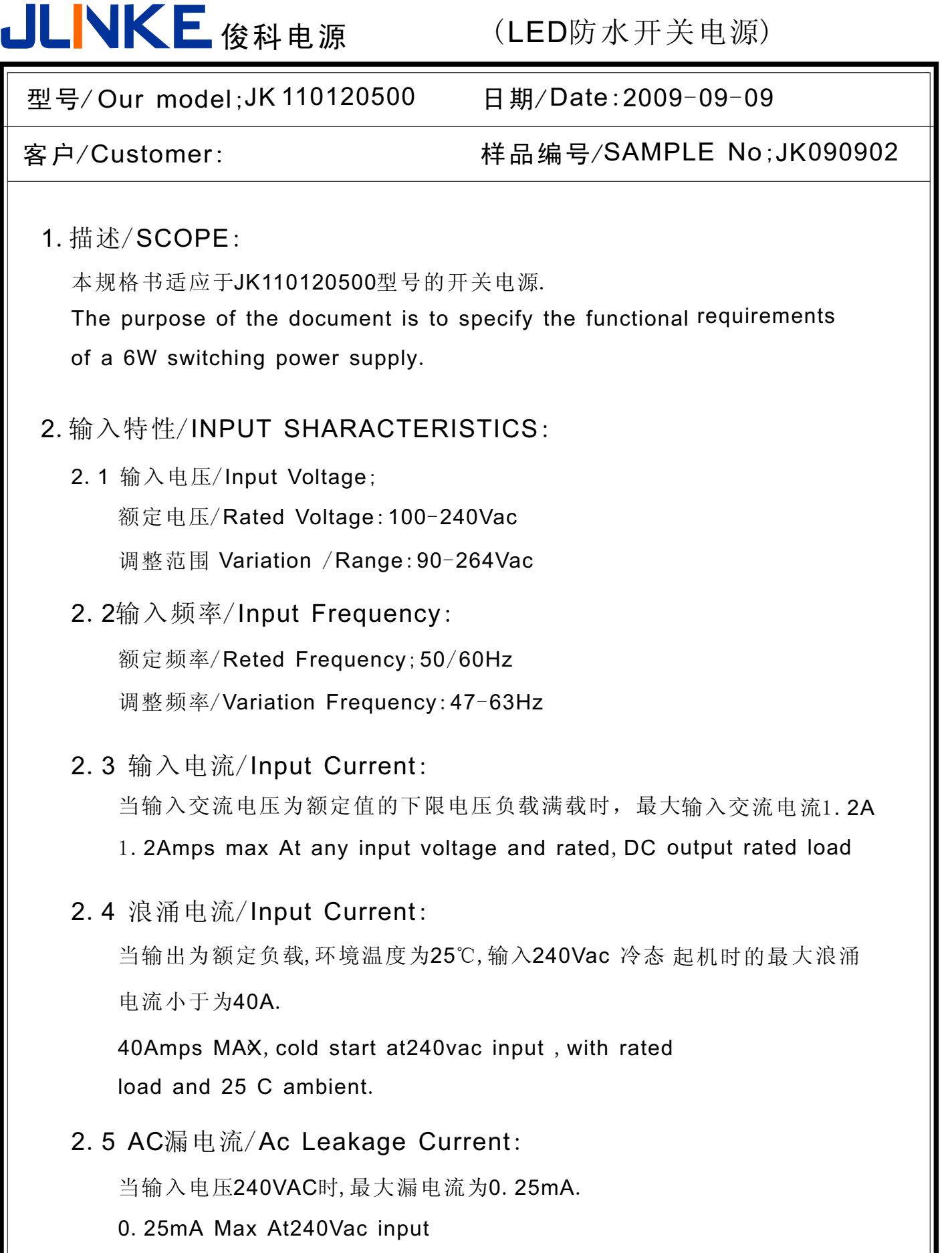

公司:深圳市俊科电源有限公司 地址:深圳市宝安45区怡景大厦B栋8楼 Shenzhen Junke Power Co., Ltd 8/F 8 Block Yijing building Bao'an 45 District Shenzhen, Guangdong, China

TEL;+86-755-27578348 FAX;+86-755-27578389 WWW.SZJUNKE.CN

╜

(LED防水开关电源)

### 型号/ Our model; JK 110120500 日期/ Date:

JLNKE俊科电源

日期/Date: 2009-09-09

客户/Customer: https://discomeri/ 样品编号/SAMPLE No;JK090902

#### 3.输出特性/OUTPUT CHARACTERISTICS:

3.1输出功率/Power ouptut

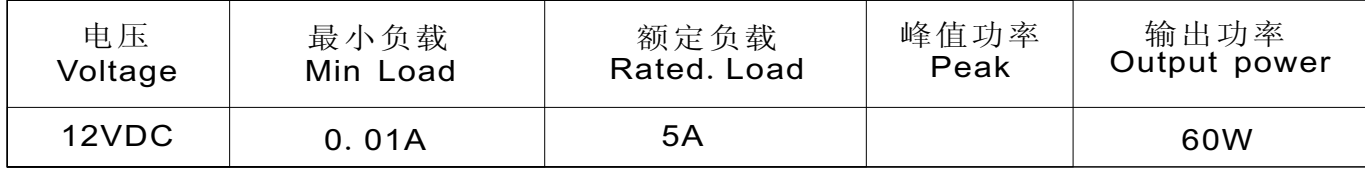

#### 3.2负载特性,调整率/Combined Load/Line Regulation

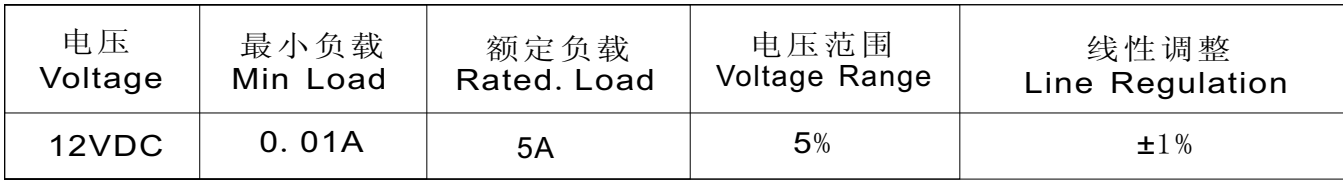

#### 3.3纹波和噪音 Ripple and Noise:

测试条件:在额定电压及额定条件下,使用示波器带宽为20MHz连接 到充 电器的输出端,同时输出端并联一个47UF的电解电容和一个 0.1UF的瓷片 电容.

Under miminal voltage and nominal load, the ripple and noise are as follow when measure with Max, Bandwiddth of 20MHz and parallel  $47uf/0$ . 1uf, crossed conected at testing point

≤1% mVP-P 电压/ Voltage **and 最大纹波/最大噪音/ Ripple and Noise** (Max)  $+12Vdc$ 

3.4启动延迟时间/ Turn on delay time:

当输入115Vac和输出最大负载时,最大启动时间为2S 2second Max,at 115Vac input and output Max,load

3.5上升时间/ Rise time:

当输入115Vac和输出最大负载时早大时间为40MS

40 Ms Max,at 115vac input and output Max,load

(LED防水开关电源)

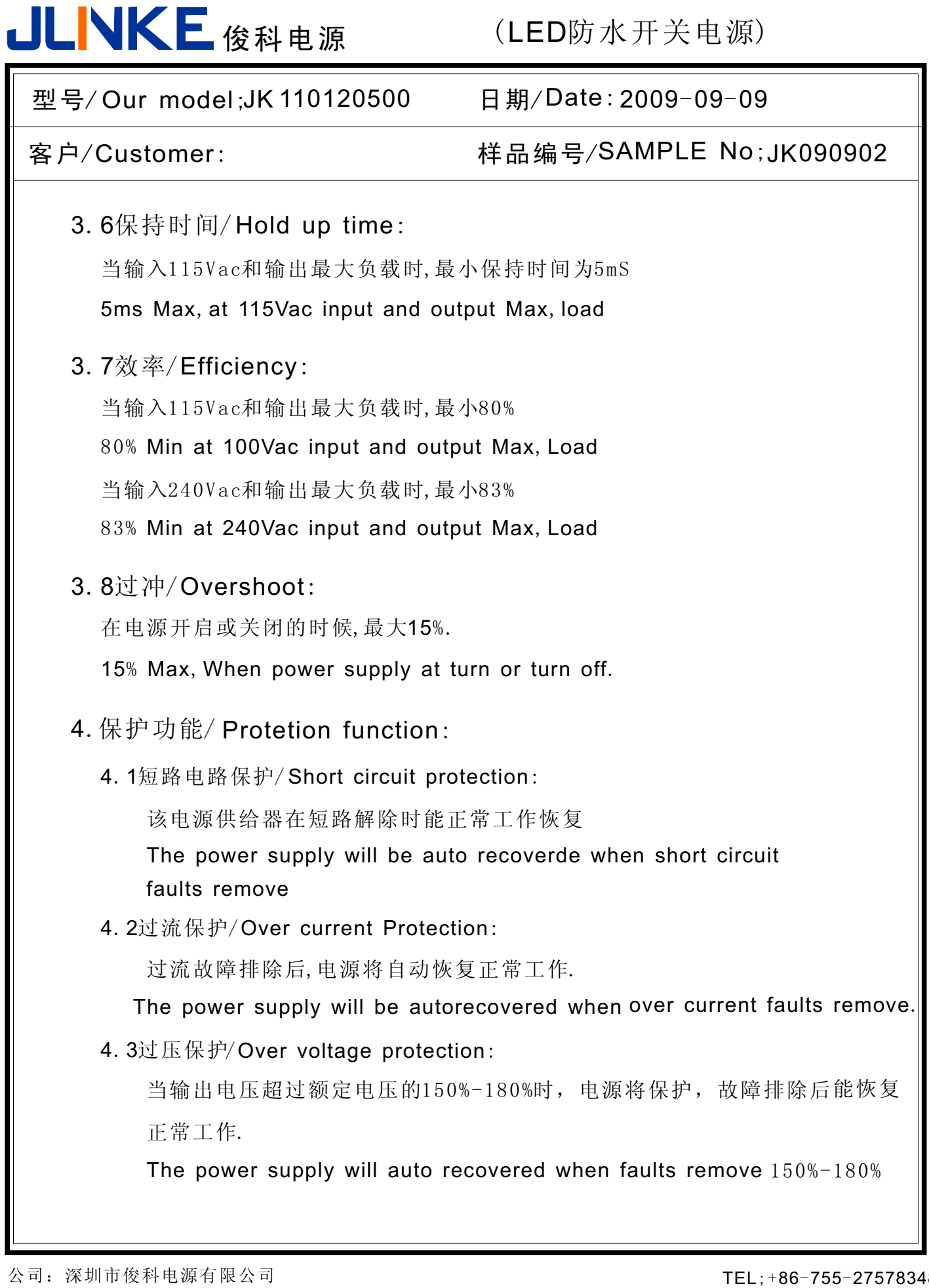

TEL;+86-755-27578348 FAX;+86-755-27578389 WWW.SZJUNKE.CN

(LED防水开关电源)

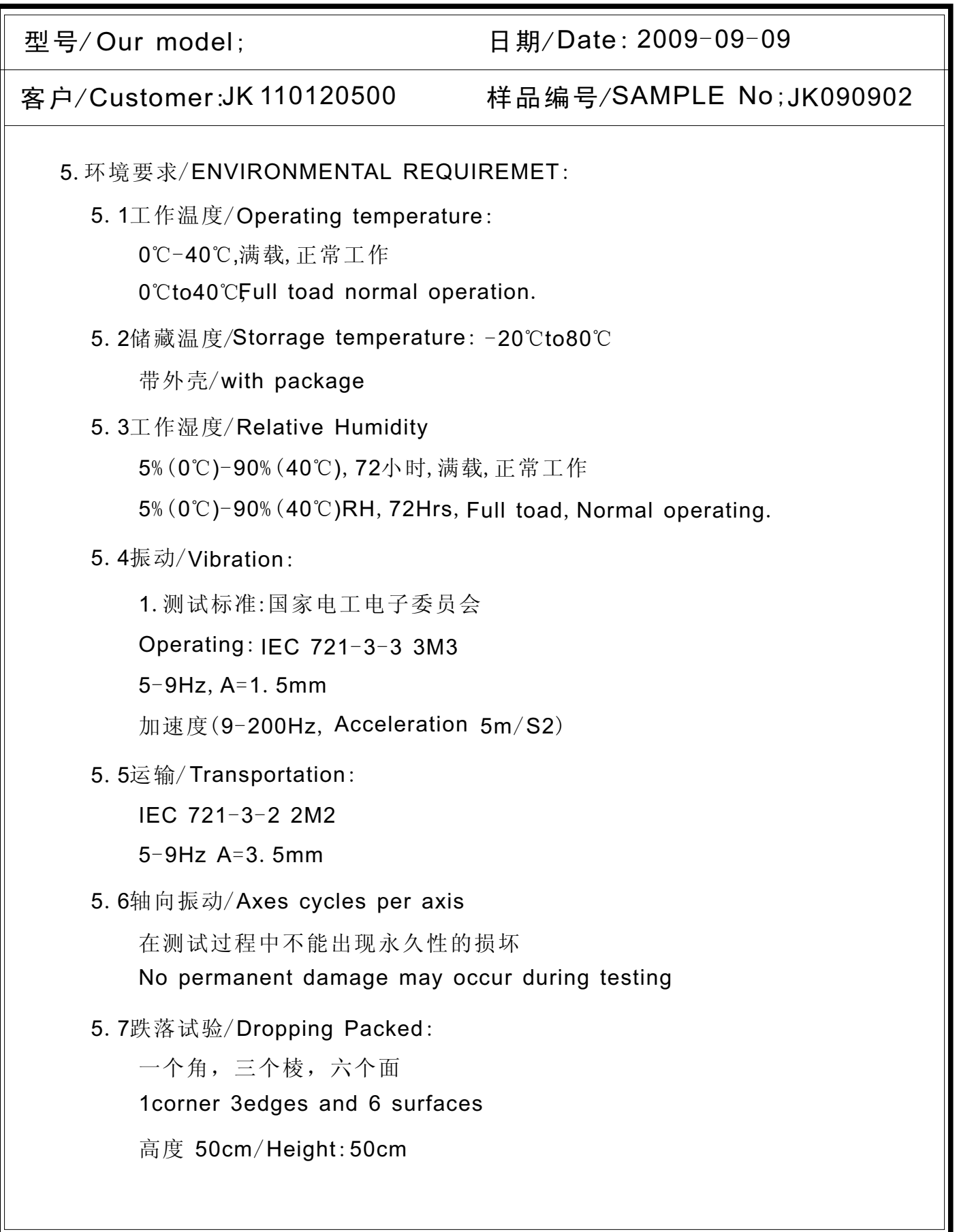

JLNKE俊科电源

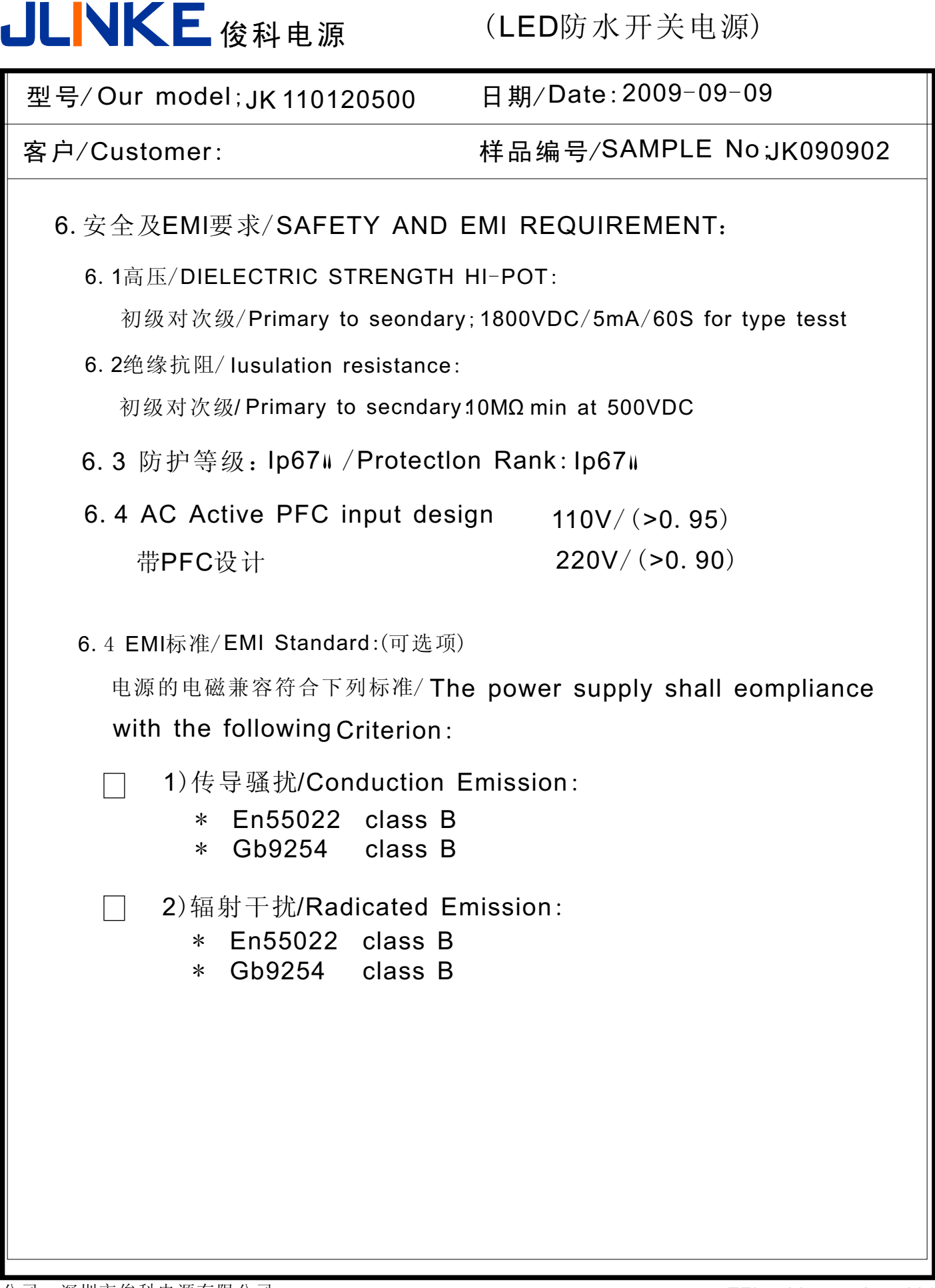

**II IN 117 PM** 

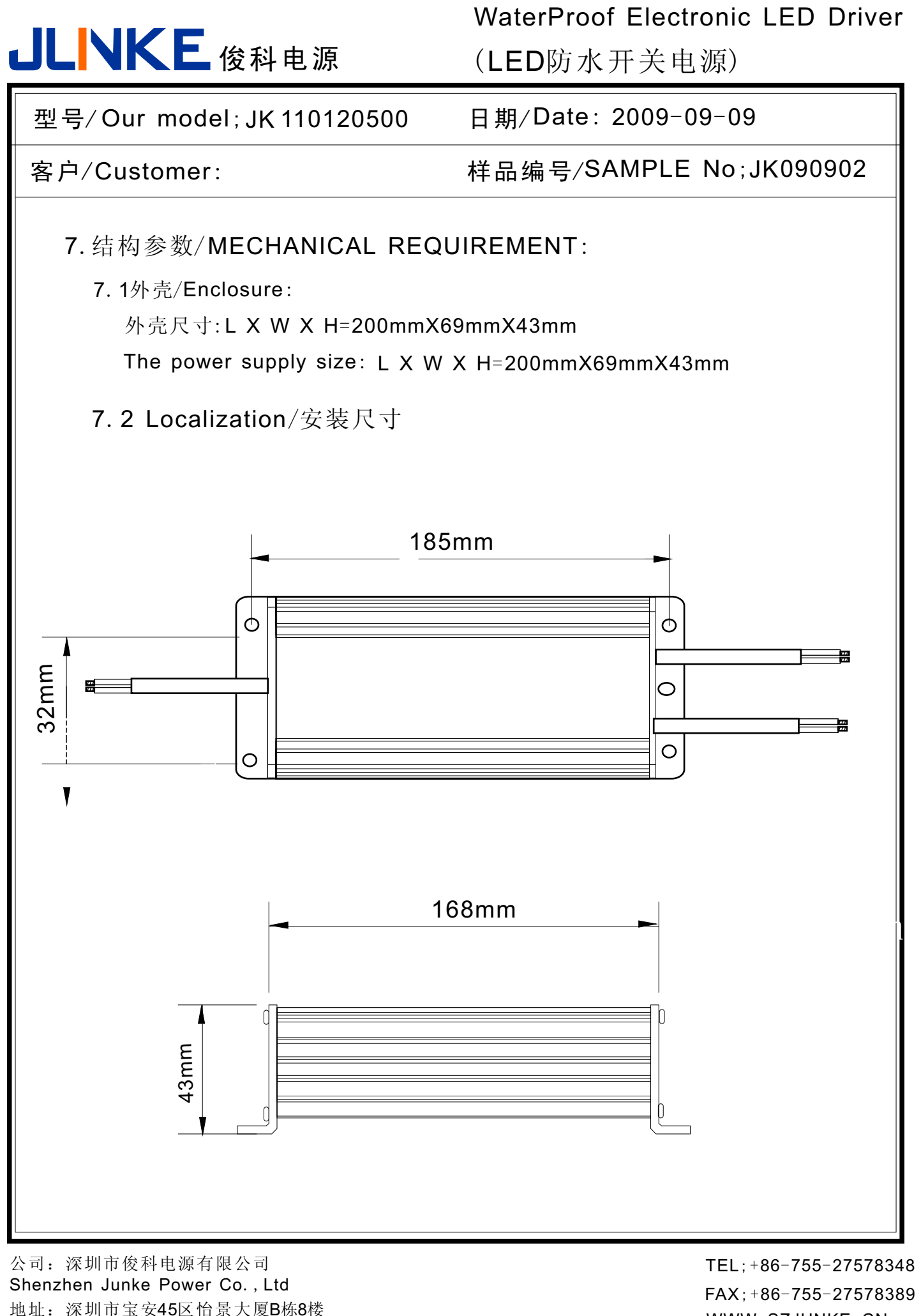

8/F 8 Block Yijing building Bao'an 45 District Shenzhen, Guangdong, China

WWW.SZJUNKE.CN

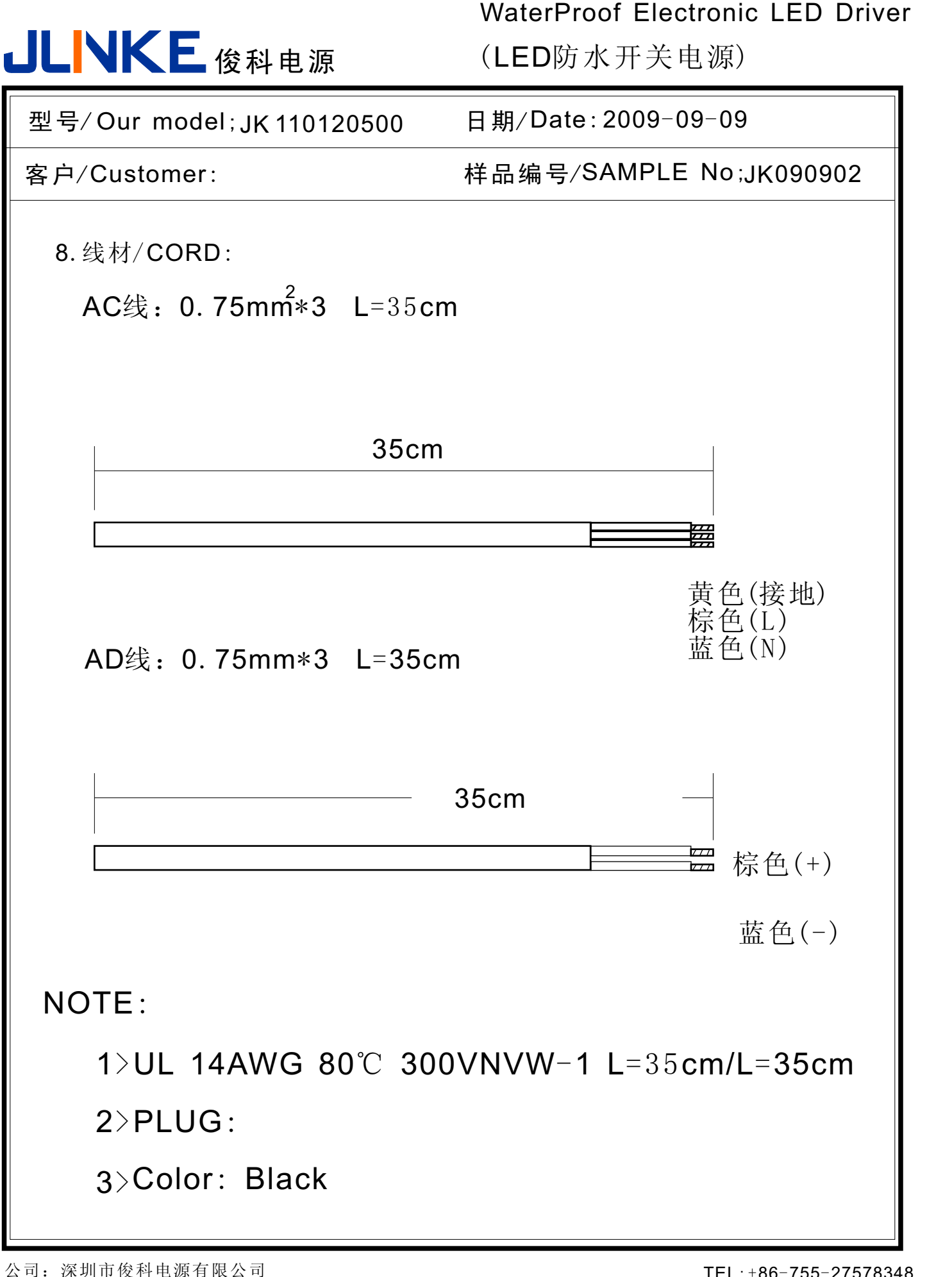

地址:深圳市宝安45区怡景大厦B栋8楼 Shenzhen Junke Power Co., Ltd 8/F 8 Block Yijing building Bao'an 45 District Shenzhen, Guangdong, China

TEL;+86-755-27578348 FAX;+86-755-27578389 WWW. SZJUNKE. CN